Министерство науки и высшего образования Российской Федерации ФИО: Максимов Алексей Борисович .<br><sub>Дата подписания:</sub> Федеральное государственное автономное образовательное учреждение высшего образования 8db180d1a3f02ac9e60521a5672742735c18b1d6 КИЙ ПОЛИТЕХНИЧЕСКИЙ УНИВЕРСИТЕТ» (МОСКОВСКИЙ ПОЛИТЕХ) Документ подписан простой электронной подписью Информация о владельце: Должность: директор департамента по образовательной политике Уникальный программный ключ:

# **ВЫПУСКНАЯ КВАЛИФИКАЦИОННАЯ РАБОТА**

**(методические указания по выполнению ВКР и процедуре государственной итоговой аттестации выпускника)**

**направления подготовки 29.03.03 Технология полиграфического и упаковочного производства**

Москва – 2021 г.

### **Введение**

Выпускная квалификационная работа (ВКР) является обязательной формой итоговой государственной аттестации лиц, завершающих освоение образовательной программы высшего профессионального образования уровней «бакалавриат». ВКР – заключительный этап обучения студентов и предусмотрен Федеральными государственными образовательными стандартами направлений 29.03.03 Технология полиграфического и упаковочного производства. Выполнение ВКР имеет следующие цели:

- систематизация, закрепление, расширение и обобщение теоретических знаний и практических умений по направлению подготовки и использование их при решении профессиональных задач;
- развитие навыков самостоятельной научной работы и овладение методикой построения экспериментальных исследований;
- приобретение опыта представления и публичной защиты результатов своей деятельности, а также оценка уровня подготовленности выпускника к профессиональной деятельности, сформированности компетенций выпускника в соответствии с требованиями ФГОС.

Задачи ВКР направлены на достижение поставленных целей и должны соответствовать перечню профессиональных компетенций, установленных образовательной программой соответствующего направления.

ВКР может иметь теоретический, прикладной, теоретико-прикладной и исследовательский характер и должна отражать в себе научно-теоретические или научнометодические аспекты направления. ВКР выпускника может быть частью комплексной работы, выполняемой группой студентов.

### **1.Организация подготовки ВКР**

Структура и содержание выпускной работы должны соответствовать требованиям к профессиональной подготовленности студента ФГОС ВПО согласно приказу Минобрнауки РФ № 636 от 29 июня 2015 г. «Об утверждении порядка проведения государственной итоговой аттестации по образовательным программам высшего образования — программам бакалавриата, программам специалитета, и программам магистратуры»; положению о порядке проведения государственной итоговой аттестации федерального государственного автономного образовательного учреждения высшего образования «Московский политехнический университет» от 1 сентября 2016 г., приказам ректора Московского Политеха от 01.06.2020 № 659-ОД «О проведении государственной итоговой аттестации обучающихся с применением электронного обучения и дистанционных образовательных технологий в условиях обеспечения изоляции», от 28.09.2020 № 1593-ОД «О введении нормативных документов по организации образовательной деятельности», другим нормативным документам Университета, методическим рекомендациям учебно-методических объединений.

Темы выпускных квалификационных работ определяются выпускающей кафедрой с учетом профессиональных задач и предложений предприятий индустрии производства продукции с применением технологий печати и доводятся до обучающихся не позднее, чем за шесть месяцев до начала государственной итоговой аттестации (ГИА). Помимо предложенных кафедрой, обучающемуся предоставляется право выдвижения собственной темы в соответствии с индивидуальными пожеланиями.

После выбора и согласования темы обучающийся пишет заявление (см. приложение 1) на имя заведующего кафедрой. На основании личных заявлений формируется служебная записка для издания приказа по университету об утверждении тем ВКР. Этим же приказом за каждым студентом закрепляется научный руководитель. Изменение формулировки темы или замена руководителя осуществляется на основании приказа по университету и происходит не позднее, чем за два месяца до защиты.

Помимо руководителей квалификационных работ выпускающая кафедра при необходимости назначает консультантов по отдельным разделам. Руководитель основной части ВКР разрабатывает задание по установленной форме (Приложение 2). Задания по специальным разделам выдаются обучающимся консультантом, после чего утверждаются заведующим кафедрой. Во время прохождения преддипломной практики у студента есть возможность сбора материалов, необходимых для подготовки ВКР. На основании собранных материалов руководитель может внести в задание необходимые уточнения. Бланк задания заполняется в двух экземплярах, один впоследствии подшивается к текстовой части работы, а второй хранится на кафедре.

Подбор материала для выполнения выпускной работы осуществляется студентом самостоятельно, с учетом рекомендаций руководителя и консультантов. При подготовке ВКР обучающийся должен иметь в виду, что наличие руководителя и консультантов не снимает с него полной личной ответственности за содержание, объём и качество выпускной квалификационной работы. Выпускная работа должна полностью соответствовать утвержденной теме, содержать элементы новизны, быть акту-

альной, иметь теоретическую и практическую значимость. ВКР оформляется в виде рукописи объёмом от 50 до 100 с. Работа должна быть написана технически грамотным языком и правильно оформлена.

Консультации обучающихся проводятся по индивидуальному расписанию. Проверка хода подготовки и выполнения календарного плана написания ВКР систематически осуществляется руководителем, консультантами и ответственными по подготовке ВКР, выделяемыми кафедрой или дирекцией института. Кроме того, кафедра и институт могут организовать специальные проверки хода подготовки ВКР, на которые студенты обязаны являться со всеми имеющимися у них на данный момент материалами. В случае если студент не допускается к защите, этот вопрос рассматривается на заседании кафедры, а в случае недопуска ставится в известность дирекция института и центр по работе со студентами.

Допуском ВКР к защите является отметка заведующего выпускающей кафедрой на титульном листе работы.

Общие сроки защиты ВКР определяются учебным планом и календарным графиком. Конкретные даты заседаний ГЭК устанавливаются расписанием, утверждённым проректором по учебной работе.

## **2. Характер ВКР**

Основными видами ВКР для выпускников являются:

- проектно-конструкторские;
- научно-исследовательские и исследовательские;
- производственно-технологические.

Вид ВКР определяется в зависимости от характера решаемой задачи, соотношением конструкторской, исследовательской и других частей. Если исследовательские разработки, анализ патентной и технической литературы, изучение и обобщение опыта эксплуатации аналогичного оборудования и тому подобные вопросы не превышают ¼ общего объёма ВКР, а основное внимание уделено конструкторским, либо разработке программно-технических средств, систем автоматизации и управления производственными и технологическими процессами, оборудованием, то такие темы относятся к **проектно- конструкторским**.

**Научно-исследовательские** ВКР выполняются с целью изучения научнотехнической информации, освоения отечественного и зарубежного опыта в области исследования и автоматизации технологических процессов и полиграфического оборудования, автоматизированного управления жизненным циклом продукции, компьютерных систем управления ее качеством. Одним из направлений научноисследовательских ВКР является применение современных информационных технологий для более глубокого освоения обучающимися изучаемых дисциплин, использование автоматизированных электронных систем и баз знаний для самостоятельного освоения учебных материалов, а также участие в разработке электронных образовательных ресурсов, банков тестовых заданий, примеров для самостоятельной проработки домашних заданий для СДО Мосполитеха.

В **исследовательских** ВКР, обучающийся основное внимание уделяет изучению тех или иных процессов, моделированию механизмов, разрабатывает компьютерные программы расчёта и т.п. Как правило, такие проекты соответствуют тематике научно-исследовательской работы кафедры и в индивидуальном порядке предлагаются для выполнения хорошо успевающим и наиболее подготовленным студентам, проявившим себя за годы учебы в научной работе кафедры.

При подготовке исследовательских ВКР студент должен показать, что владеет методами построения математических моделей технических систем, технологических процессов и производств. Он способен успешно разрабатывать алгоритмическое и

программное обеспечение систем автоматизации и управления объектами различной физической природы, умеет применять современные аппаратно-технические средства исследования, проектирования, технического диагностирования и промышленных испытаний полиграфического оборудования. К исследовательским ВКР также относятся работы, посвященные анализу и разработке вопросов охраны труда на полиграфических предприятиях.

Зачастую исследовательские ВКР выдвигаются впоследствии на конкурсы студенческих научных работ, служат материалом для публикаций в научно-технических журналах, объектом патентования. Исследовательская работа бакалавра может служить научным заделом при поступлении в магистратуру, а магистерская диссертация – при поступлении в аспирантуру.

**Производственно-технологические** ВКР обычно посвящены разработке технологических процессов, типовых процессов обработки деталей и узлов полиграфического оборудования, технического обслуживания, ремонта. В рамках таких работ часто осуществляется разработка конструкторской документации, например, эксплуатационной или ремонтной. В составе графической части допускается значительное сокращение конструкторских проработок вплоть до их полного исключения.

Независимо от темы и характера ВКР, изложение материала в квалификационной работе должно быть последовательным и логичным. Главы должны быть связаны между собой, с логическими переходами от параграфа к параграфу, а внутри параграфа – от вопроса к вопросу.

## **3. Содержание и состав ВКР**

В общем случае, содержание квалификационной работы определяется направлением подготовки и типом ВКР в соответствии с видами деятельности, указаннымив образовательной программе.

### **3.1. Проектно-конструкторские**

Традиционной формой выпускных квалификационных работ являются проектно- конструкторские ВКР. Такие работы имеют основной целью разработку (модернизацию) конструкции узла или составной части оборудования. В них могут прорабатываться следующие вопросы:

- разработка конструкции узлов и механизмов;
- модернизация конструкции существующего оборудования, его узлов и механизмов; разработка дополнительных секций, узлов, приспособлений;
- проекты по заявкам предприятий других отраслей.

Для проектно-конструкторских ВКР характерно следующее ориентировочное соотношение трудоёмкости:

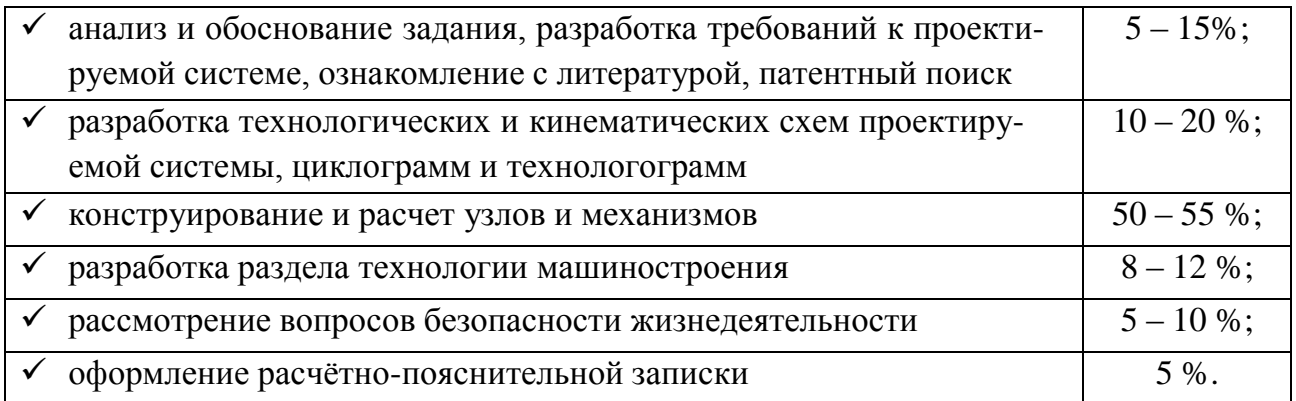

В состав графической части работы должно войти не менее 6 листов чертежей формата А1,, в том числе (ориентировочно):

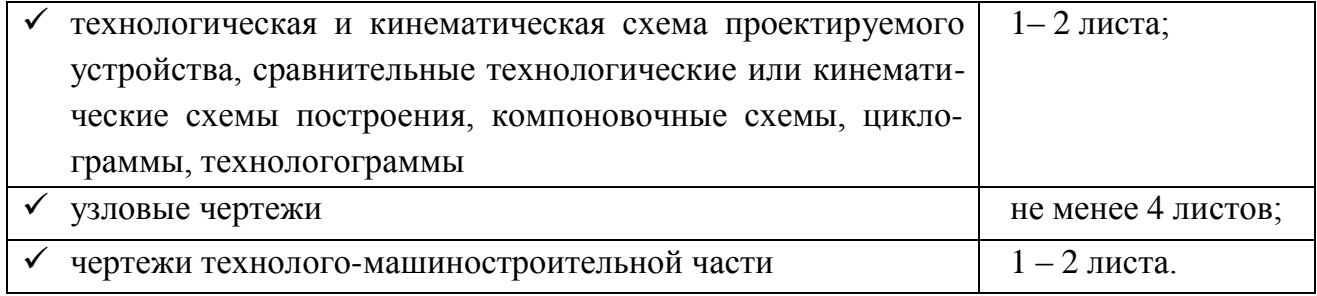

При этом в графическую часть не включаются заводские чертежи или чертежи проектных организаций, которые не подвергались переработке. Помимо чертежей,

рекомендуется включать в состав проекта макеты. В этом случае общее число чертежей может быть снижено (в том числе узловых до 1–2).

### **Расчётно-пояснительная записка** проектно-конструкторских ВКР включает:

- обоснование выбора предмета и постановку задачи, выполненные на основе обзора литературы, и результатов патентного поиска;
- обоснование исходных данных для проектирования;
- рассмотрение сравнительных схем построения машины и механизмов;
- обоснование и описание технологической и кинематической схем построения машины, выбранной для проектирования;
- описание разработанной конструкции машины, узла, приёмов работы, наладок и регулировок, систем смазки; анализ возможных конструктивных решений подшипниковых узлов, кулачковых, зубчатых и червячных передач и др.; анализ возможных методов регулировки положений деталей механизмов, осевых и радиальных зазоров в подшипниках, зацепления зубчатых и червячных передач и т.п.;
- расчётную часть, содержащую наиболее важные расчёты. Например, технологограммирование, метрические, кинематические, силовые, динамические, прочностные, жесткостные, электротехнические, пневматические, гидравлические и др. расчеты. Особое внимание обращается на выполнение расчётов нагруженных деталей, передач, узлов;
- описание алгоритмов оригинальных компьютерных программ, разработанных или использованных в работе;
- выводы о преимуществах и новизне разработанной конструкции;
- раздел по безопасности жизнедеятельности, содержащий анализ травмоопасности разработанной конструкции и описание мер, предпринимаемых для обеспечения безопасности работающего;
- поузловые спецификации по установленной ЕСКД форме;
- выводы и рекомендации;
- список использованной литературы;
- приложения (при необходимости).

В отдельных проектах могут рассматриваться:

- показатели надежности, безотказности, долговечности, ремонтопригодности, технологичности и др.;
- анализ технологичности конструкции;
- описание условий эксплуатации.

Расчёты проводятся методами, нашедшими отражение в курсах дисциплин, входящих в состав учебного плана направления, предпочтительно с использованием САПР.

### **3.2 Проектно-конструкторские ВКР**

**Проектно-конструкторские ВКР** посвящены сбору и анализу исходных информационных данных для разработки программно-технических средств, систем автоматизации и управления производственными и технологическими процессами, оборудованием, жизненным циклом продукции, ее качеством, систем контроля, диагностики и испытаний. Они связаны с формулированием целей проекта при заданных критериях, целевых функциях, ограничениях, а также с построением структуры их внутренних взаимосвязей и определением приоритетов решения задач с учетом различных аспектов деятельности. В этих ВКР осуществляется разработка обобщенных вариантов решения проблем автоматизации, анализ вариантов и выбор оптимального, прогнозирование последствий, нахождение компромиссных решений в условиях многокритериальности, неопределенности, планирование реализации проектов. Разработка проектов автоматизации технологических процессов и производств осуществляется с учетом механических, технологических, конструкторских, эксплуатационных, эстетических, экономических, управленческих параметров и использованием современных информационных технологий.

В текстовую часть входят результаты проектирования архитектуры аппаратнопрограммных комплексов автоматических и автоматизированных систем контроля и управления общепромышленного и специального назначений. Также в работу включают обоснование выбора аппаратно-программных средств автоматических и автоматизированных систем контроля и управления объектами различной природы, а также результаты разработки функциональной, логической и технической организации автоматических и автоматизированных систем контроля и управления, их технического, алгоритмического и программного обеспечения на основе современных методов, средств и технологий проектирования.

#### **Графическая часть** проектно-конструкторской ВКР должна включать:

- Классификацию систем, элементов и устройств проектируемой системы автоматизации и управления.
- Технические характеристики проектируемого устройства, а также использованных программно-технических средств управления.
- Функциональную схему автоматизации и управления;
- Структурные и функциональные схемы объектов проектирования;
- Математические модели проектируемой системы автоматизации и управления.
- Принципиальные схемы разработанных модулей и узлов.

Полученные в результате работы зависимости, таблицы и графики.

### **3.3 Научно-исследовательские ВКР**

В состав научно-исследовательских ВКР могут входить:

- разделы по моделированию технологических процессов, средств и систем автоматизации, контроля, диагностики, испытаний и управления с использованием стандартных пакетов и средств автоматизированного проектирования, а также по разработке алгоритмического и программного обеспечения средств и систем автоматизации и управления;
- экспериментальные или теоретические исследования, связанные с определением одного или нескольких параметров оборудования, в сочетании с разработкой или модернизацией узла или узлов машины, применительно к которому выполнялась исследовательская часть;
- экспериментальные исследования с предварительной разработкой опытной установки или испытательного стенда, обработку и анализ полученных результатов;
- выполнение теоретических проработок с последующей разработкой установок или стендов для экспериментальной проверки теоретических выводов;
- выполнение теоретических и экспериментальных проработок с рекомендацией результатов исследований для конкретных практических целей.

Проводимые исследования должны быть оригинальными, актуальными и иметь практическую ценность.

**В текстовую часть** научно-исследовательских ВКР включаются:

- постановка задачи;
- технологические требования, предъявляемые к исследуемому процессу, операции или оборудованию;
- обзор и анализ работ, выполненных ранее, относящихся к существу вопроса;
- обоснование исходных данных для проведения исследования;
- описание разработанной методики исследований и оценки получаемых результатов;
- обоснование математического аппарата и средств (алгоритмы, программы и пр.), используемых для выполнения расчетов;
- результаты теоретических и экспериментальных исследований, их анализ и прикладное назначение;
- расчетная часть, содержащая материалы, необходимые для обоснования предлагаемых решений, материалы по использованию компьютерных программ (пакетов) для расчетов;
- раздел по безопасности жизнедеятельности, содержащий описание мер, предпринимаемых для обеспечения безопасности работающего или экспериментатора;
- выводы и предложения по проведенным исследованиям;
- протоколы и первичные материалы экспериментов, оформляемые в виде приложений.

**Графическая часть** научно-исследовательских ВКР должна включать:

- Постановку задачи исследования;
- Структурные и функциональные схемы объектов исследования;
- Математические модели;
- Полученные в результате работы зависимости, таблицы и графики;
- Общие выводы и основные результаты выполнения работы.

### **3.4 Производственно-технологические ВКР**

Целью проектов такого типа является разработка технологических процессов. Например, технологического процесса обслуживания машины или её составной части, процесса изготовления детали, сборки узла, типовых процессов обслуживания и ремонта и другие вопросы. Большое количество технолого-машиностроительных ВКР выполняется по заказу предприятий.

В состав графической части работы входит не менее 6 листов чертежей формата А1, в том числе (ориентировочно):

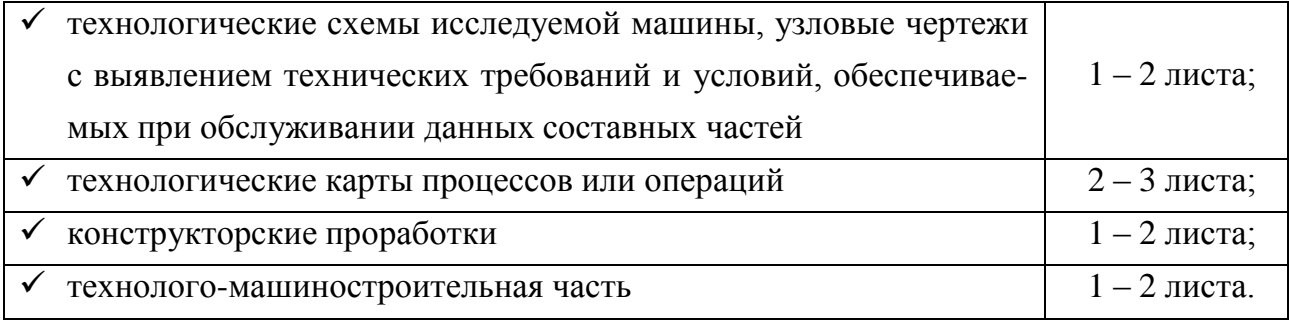

Текстовая часть технолого-машиностроительной ВКР может содержать:

- обоснование исходных данных;
- оценку материалов информационного поиска по теме ВКР;
- описание машины, выбранной для проекта;
- описание конструкции машины, приемов работы, наладок и регулировок, систем смазки; анализ возможных методов регулировки;
- расчетную часть, содержащую наиболее важные расчеты по определению режимов тех или иных технологических операций;
- описание разработанных технологических процессов;
- единичные и комплексные показатели надежности, безотказности, долговечности, ремонтопригодности и пр.;
- анализ технологичности конструкции;
- описание конструкторских проработок для повышения технологичности конструкции изделия.

Так как ВКР данного типа связаны с разработкой технологических процессов, в их составе может отсутствовать отдельно оформляемая технологомашиностроительная часть, поскольку сама работа зачастую является технологомашиностроительной разработкой.

### **4.Оформление текстовой части работы**

Текстовая часть ВКР должна быть оформлена в соответствии с ГОСТ 7.32-2017 «СИБИД. Отчёт о научно-исследовательской работе», и ГОСТ 2.105-95 «ЕСКД. Общие требования к текстовым документам». Согласно этим документам, ВКР в обязательном порядке содержит ряд структурных элементов, следующих в определённом порядке:

- титульный лист;
- задание на ВКР;
- календарный план работы над ВКР;
- реферат;
- содержание;
- введение;
- основная часть (от 2 до 8 глав, в которых может быть разное количество параграфов);
- заключение;
- список использованных источников;
- приложения (при необходимости).

Отдельные положения выпускной работы должны быть проиллюстрированы данными из справочников, результатами расчетов, графиками, таблицами и рисунками. При составлении аналитических таблиц в тексте должны быть приведены только результаты исследований. При необходимости размещения исходных данных и промежуточных результатов, они выносятся в приложения. Таблицы, размещаемые в тексте, не должны занимать более одной страницы, в противном случае их также следует выносить в приложения.

Большое значение имеет правильная трактовка понятий (дефиниций), их точность и научная обоснованность. Термины, употребляемые в квалификационной работе, должны быть общепринятыми либо со ссылкой на известные работы. Точно так же общепринятыми должны быть и формулы, исключение составляют впервые вводимые те или иные научные понятия, расчеты, которые должны быть обоснованы. Если в работе приводится какое-то положение из научных исследований, то оно должно приводиться без сокращений (цитатой), с обязательной ссылкой на первоисточник.

При первом упоминании в тексте иностранных фирм, машин и малоизвестных иностранных фамилий их пишут, как в русской транскрипции, так и, в скобках, на языке оригинала.

Все ссылки должны располагаться в том месте текста, где сформулировано положение, подтверждаемое или иллюстрируемое данным источником.

Наиболее часто встречаемые ошибки при написании расчётно-пояснительной записки следующие:

- 1. Грамматические, стилистические, редакционные и пр. ошибки.
- 2. Неудобные для восприятия штампы (казённый стиль), наукообразное изложение.
- 3. Отсутствие собственных оценок, мыслей, предположений.
- 4. Отсутствие ссылок на исследования ученых и практиков и другие цитируемые источники.
- 5. Отсутствие аргументированных выводов, обоснованности предположений.
- 6. Несоответствие содержания и формы, несовпадение основного текста и выводов как по главам, так и в целом по работе.

#### **4.1. Общие требования и правила оформления**

При написании квалификационной работы нужно постоянно следить за тем, чтобы не отклоняться от предмета исследования. Перед сдачей работы на проверку необходимо тщательно вычитать (проверить) весь документ. При этом следует соблюдать рекомендации, относящиеся к правилам создания больших деловых документов. Несмотря на то, что окончательный контроль выполнения требований к оформлению ВКР, в том числе соответствия нормам и требованиям действующих государственных, международных, отраслевых стандартов и иных нормативных документов, оформление текста, библиографического описания, чертежей и т.д. осуществляет научный руководитель или нормоконтролёр, назначенный кафедрой, разработчик, т.е. студент, несёт полную ответственность за приведённые в работе данные, а также за форму представления этих данных.

Основная часть ВКР делится на разделы (главы), подразделы и пункты. Пункты при необходимости могут делиться на подпункты. Разделы и подразделы работы должны иметь заголовки. Пункты и подпункты, как правило, заголовков не имеют.

Текст должен быть отпечатан на принтере на одной стороне листа белой бумаги формата А4. Поля, оставляемые по сторонам листа, должны быть: слева 30 мм, справа – 10 мм, сверху и снизу – 20 мм. Для выполнения работы следует использовать соответствующие текстовые, формульные и графические редакторы, а также другие необходимые программы. Рисунки (схемы) должны быть выполнены средствами машинной графики. Если приводятся иллюстрации из источников, на них должны быть ссылки.

**Основной текст** необходимо печатать шрифтом гарнитуры *Times New Roman*, кеглем 14 пунктов, с полуторным интервалом. Отступ красной строки – 1,25 см, отступы до и после абзаца – 0. Выравнивание двустороннее (по ширине).

**Заголовки основных структурных элементов (заголовки первого уровня)** – печатаются прописными буквами рубленой гарнитуры типа *Arial*, начертание полужирное, без подчёркивания, кегель 16 пунктов, межстрочный интервал – 1,5. Выравнивание – по центру, без абзацного отступа. Отступы до и после абзаца – 12 пунктов. Точки в заголовках всех уровней не ставятся. Каждый структурный элемент работы, т.е. каждый раздел основной части следует начинать с новой страницы.

Для **названий подзаголовков (заголовки второго уровня)** внутри главы следует также использовать шрифт типа *Arial*, набранный полужирный курсивным начертанием без подчёркивания, кеглем 14 пунктов с полуторным межстрочным интервалом. Отступ красной строки – 1,25 см. Отступ до абзаца – 12 пунктов, после – 6. Выравнивание – влево.

Если заголовок состоит из нескольких предложений, их разделяют точкой. Переносы слов в заголовках не допускаются. При размещении заголовков на странице, в том числе подразделов, они не могут быть последней строкой на странице, желательно «закрывать» заголовки всех уровней не менее чем 3-5 строками основного текста.

**Нумерация страниц** – сквозная, включая приложения, начиная с титульного листа. Номер страницы проставляется в центре нижней части страницы арабскими цифрами без точек, колонлинейки и иных символов. На титульном листе номер не ставят, но он учитывается в общем подсчёте страниц. Задание на ВКР и календарный план, занимающие по 2 страницы, при нумерации считаются одной страницей и печатаются с двух сторон листа.

**Таблицы и рисунки** размещаются так, чтобы их можно было воспринимать без поворота или с поворотом по часовой стрелке. На каждый рисунок или таблицу должна быть ссылка в тексте. При ссылке необходимо писать слово «рисунок» (или «таблица») и его номер, например: *«в соответствии с рисунком 2»*, *«характеристики приведены в таблице 3»* и т.д. Сам рисунок или таблица размещаются непосредственно после ссылки или на следующей странице.

Рисунки в ВКР должны быть выполнены с соблюдением правил машиностроительного черчения в тексте или на отдельных листах форматов, предусмотренных ГОСТ 2.301. Рисунки вычерчиваются от руки или создаются в графических редакторах. Крайне нежелательно комбинировать эти способы создания иллюстраций. Фотографии наклеиваются на чистые листы. Название и номер рисунка размещается в средней части листа под рисунком, ниже даются пояснения к обозначениям на нем

(если они необходимы). При обозначении рисунка указывается слово «Рисунок» и указывается его номер. При необходимости после тире даётся подрисуночная подпись. Если же в тексте приводится полное описание иллюстрации, то подрисуночная подпись не нужна. Номер рисунка и подрисуночную надпись рекомендуется делать 12 кеглем курсивным начертанием с выравниванием по центру без абзацного отступа. Интервал до и после абзаца – 6 пт. Межстрочный интервал одинарный. Как и в заголовках, в подрисуночных подписях и названиях таблиц переносы не допускаются, а в конце не ставится точка.

Нумерация рисунков, таблиц, схем, формул и других аналогичных элементов должна быть единообразной. Она может быть сквозной во всем документе или (при большом количестве иллюстраций, таблиц и др. элементов) с разделением на главы.

Пример сквозной нумерации рисунка:

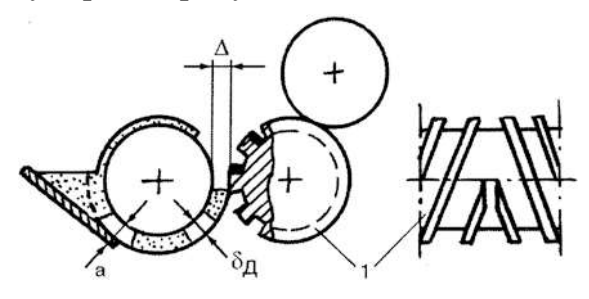

*Рисунок 25 – Схема «плёночной» питающей группы*

Таблицы должны иметь содержательный заголовок. Пример оформления таблицы со сквозной нумерацией приведён ниже.

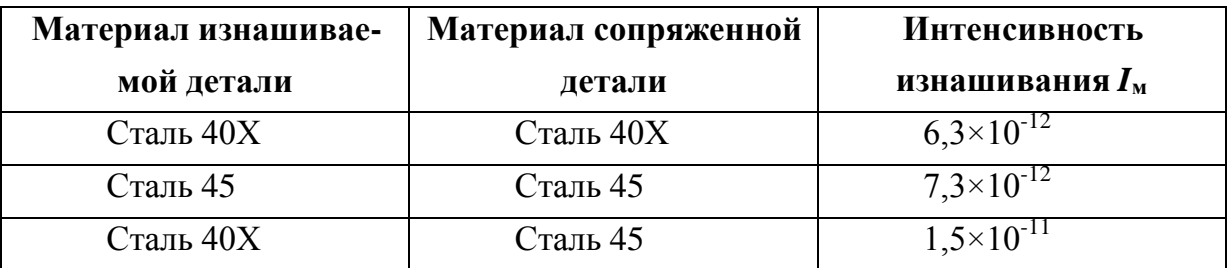

Таблица 2 – Интенсивность изнашивания материала детали при трении со смазкой

вал. В объемных таблицах допускается использовать 12 кегль и одинарный интер-

Под **формулой** приводится экспликация – пояснение символов и числовых коэффициентов в той последовательности, в которой они даны в формуле. Значение каждого символа и коэффициента дается с новой строки. В начале экспликации ставится слово «где». Размерность одного и того же параметра должна быть постоянной. Номер размещается на средней линии формулы с выравниванием по правому краю.

Формулы удобно размещать в таблице:

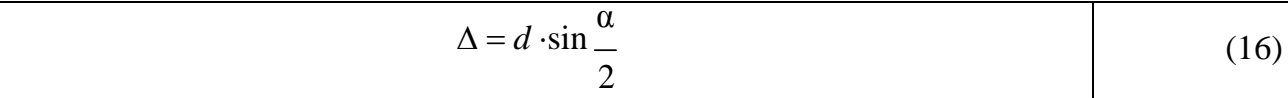

только границы нужно сделать «невидимыми». Пример оформления с экспликацией (вариант нумерации по разделам):

$$
\Delta = d \cdot \sin \frac{\alpha}{2} \tag{2.16}
$$

где  $\Delta$  – величина растискивания;

*d* – диаметр растрового пятна;

– центральный угол сектора миры.

Набор формулы делается в соответствующем редакторе, например, Microsoft Equation. Допустимо аккуратно вписывать формулы от руки чернилами черного цвета. Как и в случае с рисунками, недопустимо смешение обеих стилей, когда часть формулы набирается на компьютере, а часть, например, индексы, греческие буквы вписываются от руки.

### **4.2. Требования к структурным элементам**

Приведённая в начале настоящего раздела структура ВКР является обязательной. При оформлении отдельных элементов следует придерживаться некоторых рекомендаций.

- *1. Титульный лист* является первой страницей ВКР и заполняется по строго определенным правилам. На титульном листе указывается наименование вуза, института, направления обучения и выпускающей кафедры, тема ВКР, фамилия и инициалы студента, ученое звание, фамилия и инициалы научного руководителя и консультантов. Образец титульного листа ВКР приведен в Приложении 3.
- *2. Задание на ВКР* следует за титульным листом. Задание разрабатывается научным руководителем ВКР по форме, приведённой в Приложении 2. В этом задании руководителем или консультантами делаются отметки о сроках и полноте выполнения отдельных разделов работы.
- *3.* **Реферат** содержит сведения об объёме (структурном содержании) работы: указывается количество страниц, таблиц, рисунков, глав, использованных источников, приложений и листов графического материала, входящих и текстовую, и в графическую части работы. Затем следует перечень ключевых слов, который должен включать 10-15 слов или словосочетаний из текста работы, которые в наибольшей мере характеризуют её содержание и обеспечивают возможность информационного поиска. Ключевыми называют слова или словосочетания, выражающие отдельное понятие, важное для раскрытия содержания текста. Ключевые слова при-

водятся в именительном падеже и печатаются прописными буквами в строку через запятые, без абзацного отступа. Переносы при написании ключевых слов недопустимы.

Кроме того, в реферате приводится аннотация, т.е. в сжатой форме излагается суть выполненной работы. Излагаются поставленные цели, методы их достижения, основные конструктивные, технологические и технико-эксплуатационные характеристики, основные выводы по работе. Объём реферата не должен быть более 1500 печатных знаков, оптимальный объём – 850 знаков. Текст реферата дается на двух языках – русском и иностранном в соответствии с изучаемым во время обучения в университете. Пример реферата (без перевода) приведен в Приложении 4.

- *4. Содержание* размещается после реферата и должно включать: введение, наименования всех разделов, подразделов, пунктов (если они имеют наименование, но не более 3-х уровней), заключение, список использованных источников и наименование приложений с указанием номеров страниц, с которых начинаются эти элементы документа. Между заголовком и номером страницы ставится отточие. Заголовки в содержании должны точно повторять заголовки в тексте. Сокращать или давать их в другой формулировке не допустимо. Содержание следует собирать средствами MS Word. Пример оформления содержания приведён в Приложении 5.
- *5. Введение***.** Во введении обосновывается выбор темы, ее актуальность, формируются проблема и круг вопросов, необходимых для её решения; определяется цель и задачи работы; указываются объект исследования, используемые методы и источники.
- *6. Основная часть.* Квалификационная работа содержит ряд глав, каждая из которых в свою очередь может делиться на структурные элементы более низкого уровня. Рубрикация проводится по главам, разделам, параграфам и пунктам. Нумерация – арабская; в число нумеруемых разделов не включаются введение и заключение. Номера разделов «1», «2», «3» и т.д.; номера подразделов первого раздела: «1.1», «1.2» и т.д.; номера пунктов: «1.1.1», «1.1.2» и т.д. После номера раздела и подраздела пишется заголовок. Пункты могут не иметь заголовков. При этом следует избегать слишком глубокого структурирования текста на пункты: «глава – раздел – подраздел – подподраздел и т.д.». Рекомендуется ограничиться заголовками не глубже третьего уровня: «глава – раздел – подраздел». Каждая глава, а также реферат, введение, заключение, список использованных источников начинаются с новой страницы.

Первая глава конструкторских и исследовательско-конструкторских работ, как правило, носит обзорный или общетеоретический характер. В ней на основе изучения работ отечественных и зарубежных авторов, патентного поиска излагается сущность исследуемой проблемы, рассматриваются различные подходы к решению, дается их оценка, обосновываются и излагаются собственные позиции студента. Эта глава служит теоретическим обоснованием будущих разработок. Вторая глава носит аналитический характер. В ней дается анализ изучаемой проблемы с использованием различных методов исследования. При этом студент не ограничивается констатацией фактов, а должен выявить тенденции развития, недостатки и причины, их обусловившие, наметить пути их возможного устранения. Третья глава – практическая. В ней разрабатываются предложения. Все предложения и рекомендации должны носить конкретный характер. Базой для рекомендаций и предложений является проведенный анализ исследуемой проблемы.

Желательно делать выводы по основным главам работы, но можно все выводы сформулировать в Заключении.

Содержание, структура, количество глав основной части определяется спецификой выбранной темы, то есть может содержать как меньшее, так и большее число структурных элементов (глав, параграфов). Обязательным для ВКР является логическая связь между главами и последовательное развитие основной темы на протяжении всей работы.

*7. Заключение* содержит обобщение по работе. Кроме того, в заключении последовательно излагаются теоретические и практические выводы и предложения, к которым пришел студент в результате выполнения ВКР. Они должны быть краткими и четкими, дающими полное представление о содержании, значимости, обоснованности и эффективности разработок. Пишутся они тезисно (по пунктам) и должны отражать основные выводы по теории вопроса, по проведенному анализу и всем предлагаемым направлениям совершенствования проблемы с оценкой их эффективности по конкретному объекту исследования.

Допустима нумерация сделанных выводов (предложений, рекомендаций) с указанием их адресатов, например, типографиям, проектным организациям, исследовательским организациям, предприятиям либо их подразделениям. Каждая рекомендация, сделанная в квалификационной работе, должна быть обоснована с позиций эффективности, целесообразности и перспектив использования в практической деятельности или учебном процессе.

*8. Библиографический список* помещается после заключения. Он составляет одну из органических и существенных частей ВКР и отражает самостоятельную творческую работу студента, а также уровень его осведомленности в изучаемой проблеме.

В ВКР библиографический аппарат следует озаглавливать «Список использованных источников». В этот список включают *все использованные источники* (книги, журналы, каталоги, научно-технические отчеты, нормативно-технические документы, учебники, учебные пособия, электронные документы, интернет-ресурсы и т.д.) в порядке появления ссылок на них в тексте. На приведённые источники должны быть ссылки в тексте работы. Ссылка оформляется следующим образом. В тексте в квадратных скобках указывается порядковый номер источника, а при необходимости – страница, рисунок, таблица и проч. элементы. Например, «*в [8, c. 12] было доказано, что …*». Допускается приведение источника не по номеру, а по иным отличительным чертам – автору, названию. Например, «*методика расчёта заимствована из [Одинокова и др., Проектирование полиграфических машин*]» или «*согласно требованиям [ГОСТ 7.32]*». В последнем случае в списке использованных источников данный источник нумеруется в порядке появления ссылки. Если цитируется текст из первоисточника, то в начале ссылки приводят слова «*Цитируется по*:» или «*Приводится по:».* При оформлении списка использованной литературы следует придерживаться рекомендаций ГОСТ 7.0.5-2008 «Библиографическая ссылка. Общие требования и правила оформления», ГОСТ 7.80-2000 «Библиографическая запись. Заголовок» и ГОСТ 7.1-2003 «СИБИД. Библиографическая запись. Библиографическое описание. Общие требования и правила оформления». Пример оформления списка использованной литературы представлен в Приложении 6.

*9. Приложения.* В приложения следует включать вспомогательный материал, который загромождает текст основной части работы. К вспомогательному материалу относятся промежуточные расчёты, инструкции, методики, иллюстрации вспомогательного характера, копии подлинников документов, рекламные материалы и т.п. В приложения рекомендуется выносить также промежуточные расчёты, выводы, статистические материалы и проч., особенно если они занимают более одной страницы. По форме они могут представлять собой текст, таблицы, графики, карты, образцы оттисков, раскроя и т.п. При большом объёме или формате приложения оформляются в виде самостоятельного тома в специальной папке. Каждое приложение должно начинаться с нового листа и иметь номер и содержательный заголовок. Нумерация страниц, на которых даются приложения, должна быть сквозной и продолжать общую нумерацию страниц основного текста.

Помимо обязательных элементов, ГОСТ 7.32 предусматривает ещё несколько вспомогательных структурных элементов. Так, если в тексте работы присутствуют специфические (не общеупотребительные) сокращения, а также термины, определения, их можно вынести в самостоятельный раздел, который озаглавливается «Перечень сокращений и обозначений» (или «Определения, обозначения и сокращения»). В работах, где таких сокращений немного и они встречаются в пределах нескольких страниц, можно при первом упоминании дать расшифровку данного сокращения и само сокращение в скобках.

Работа должна быть вычитана и не иметь грамматических ошибок. Допускается не более трёх исправлений, внесенных от руки, на страницу текста.

После надлежащего оформления квалификационной работы, все листы работы и приложений следует аккуратно подшить (сброшюровать) в папку и переплести. К защите не допускаются ВКР, текстовая часть которых не скреплена полностью, представлена в раскрываемом виде (например, в папке на кольцах или с прижимом), скреплена степлером и т. п.

*За содержание ВКР, правильность приведённых данных несет ответственность студент-выпускник. Записка им подписывается: на титульном листе, в задании, в календарном плане и на последней странице (после Приложений, или Заключения и Списка использованных источников).*

### **5. Оформление графической части ВКР**

Графическая часть выпускной квалификационной работы должна быть оформлена в полном соответствии с требованиями ГОСТ. На листах должны присутствовать штампы основной надписи согласно ГОСТ ЕСКД, на листах технологомашиностроительной части – согласно ГОСТ ЕСТД.

Стандартом ЕСКД по системе обозначений устанавливается единая классификационная система обозначения изделий и конструкторской документации. В выпускных квалификационных работах, курсовых проектах и работах при оформлении штампов можно использовать единую структуру обозначений: «*ВКР.ПОЛ.00.01.00».* Марка показана трехзначной. Фактически она по составу знаков может быть любой. В приведённой структуре обозначено:

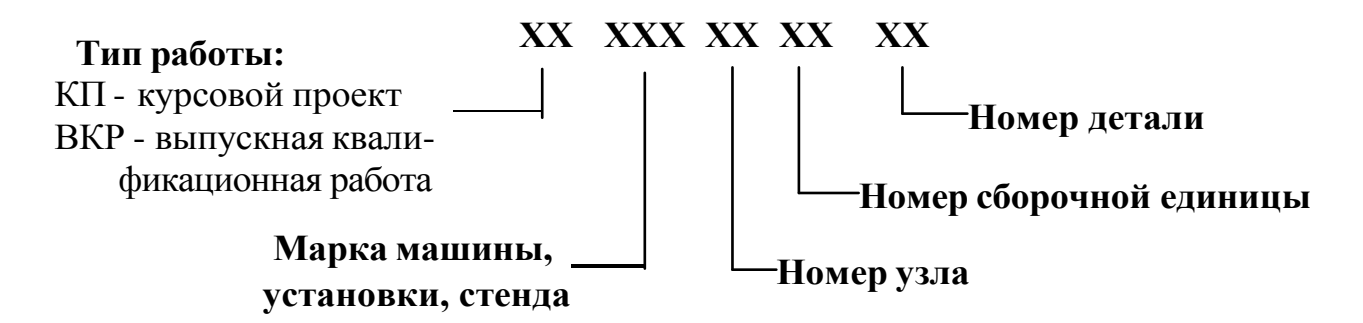

При обозначении следует учитывать наличие двух видов конструкторских документов: сборочные чертежи с индексом СБ и схемы (электрическая, кинематическая, расчётная и пр.), с индексом СХ1, СХ2 и т.д.

Согласно ГОСТ 2.105-95 «ЕСКД. Правила оформления конструкторской документации», на конструкторских документах не допускается использование цветных линий. При необходимости листы с использованием цвета допускается использовать при защите ВКР в качестве дополнительного материала (плакатов). Штамп основной надписи в таком случае не оформляется.

Обязательно соблюдение масштаба, в случае необходимости (например, на схемах) проставляется отметка б/м – «без масштаба».

На сборочных чертежах необходимо проставлять присоединительные, посадочные, габаритные, основные технологические размеры.

Целесообразно выполнять графический материал с использованием графических пакетов. В этом случае требуется тщательно проверить совместимость версий программ при создании и выводе материала: соответствие масштабов, шрифтов, толщин линий и др. Как и текст расчётно-пояснительной записки, все листы графической

части должны быть тщательно проверены студентом перед сдачей на проверку.

Все чертежи подписываются студентом и руководителем или консультантом соответствующей части.

## **6. Сопровождение квалификационной работы компьютерной презентацией**

При выполнении ряда квалификационных работ, особенно по научноисследовательской и учебно-методической тематике, графическая часть ВКР может быть сокращена, вплоть до полного замещения, разработкой компьютерных программ, экспериментальных моделей, макетов и др. В случае такой замены студентвыпускник по заданию руководителя разрабатывает презентации, в том числе математических моделей программ, движущиеся компьютерные модели, анимации, видеосюжеты и т.п. Также допускается часть или все чертежи выполнить в виде электронной версии в соответствующем графическом пакете. В любом случае, при защите таких ВКР, помимо демонстрации графических разработок при помощи проектора, студент должен разработать и предоставить при защите членам государственной комиссии соответствующий раздаточный материал (на листах формата А4), а в перечень материалов, представляемых к защите, должна быть включена электронная версия графической части ВКР на соответствующем носителе – оптическом диске (CD или DVD), флеш-накопителе. Рекомендуется к третьей странице обложки приклеить конверт, в который вкладывается этот электронный носитель.

### **7. Подготовка к защите**

### **7.1. Подготовка к защите в очном режиме**

#### **Подготовка доклада**

Для представления итогов выполнения выпускной квалификационной работы обучающийся готовит доклад с ориентировочной продолжительностью не более 10 минут (предпочтительно 5-7 минут). Это соответствует 3–4 страницам машинописного текста, набранным 14 кеглем с полуторным интервалом.

Поскольку процедурой заседания ГЭК предусмотрено, что секретарь комиссии перед началом защиты объявляет фамилию защищающегося и тему работы, в докладе их озвучивать не надо. Начинать доклад следует с обоснования актуальности темы, целей и задач работы, далее по главам раскрыть основное содержание работы. Затем докладываются основные результаты, сделанные выводы и предложения. При подготовке доклада студент, как правило, следует положениям, представленным в Заключении. Доклад должен быть кратким, ясно излагать сущность работы, выявлять правильность подхода студента к решению поставленной задачи, умение применять полученные знания в конкретных условиях. Основное внимание должно быть обращено на самостоятельно выполненные и оригинальные разработки. Общеизвестные материалы, методы расчета в докладе излагать не рекомендуется. В докладе необходимо использовать наглядный материал (графическая часть проекта). Желательно делать доклад в сопровождении компьютерной презентации. Объём презентации (количество слайдов) должно быть адекватным содержанию доклада и обычно составляет от 15 до 25 слайдов.

#### **Отзыв руководителя**

Законченная квалификационная работа подписывается студентом-выпускником и представляется научному руководителю не позднее, чем за две недели до даты защиты. После просмотра и одобрения квалификационной работы руководитель подписывает работу и готовит отзыв (см. Приложение 7), в котором по определённой форме характеризует квалификационную работу. При необходимости студент дорабатывает проект в соответствии с рекомендациями, после чего повторно представляет работу на проверку.

#### **Допуск к защите**

Подписанный графический материал, переплетённую расчётно-пояснительную записку и отзыв руководителя студент передает заведующему кафедрой. Заведующий кафедрой на основании этих материалов, а при необходимости и их дополнительной проверки, принимает решение о допуске студента-выпускника к защите ВКР, делая соответствующую запись на титульном листе текстовой части работы. Если такая

проверка покажет наличие существенных недоработок, титульный лист и задание могут быть аннулированы. При этом учитывается, что выпускная квалификационная работа должна не только содержать материал, предусмотренный заданием на проектирование, но и отвечать правилам оформления, установленным требованиями, в том

числе содержащимся в настоящих методических указаниях. В случае если студент не допущен к защите работы, этот вопрос рассматривается на заседании кафедры с участием руководителя. Протокол заседания кафедры представляется в центр по работе со студентами (ЦРС) и дирекцию Полиграфического института.

Допуск обучающихся к защите выпускной квалификационной работы осуществляется с учетом размещения выпускной квалификационной работы в электронно-библиотечной системе университета и её проверки на объём заимствований. Проверку ВКР на объём заимствований осуществляет студент (автор ВКР) на сайте [http://www.antiplagiat.ru,](http://www.antiplagiat.ru/) используя общедоступные возможности системы «Антиплагиат». Скан проверки на антиплагиат помещается в приложения, и в формате PDF на диск с ВКР в виде отдельного файла. Название проверяемого файла должно включать фамилию и группу автора. Для выпускных квалификационных работ допустимый уровень заимствований не должен превышать 40% для работ выполняемых обучающимися по направлениям бакалавриата.

В тех случаях, когда руководитель, ответственный за подготовку ВКР, или заведующий кафедрой считают проект недоработанным, либо личную подготовку студента к защите недостаточной, кафедра может осуществить следующие мероприятия:

1. Назначить предварительную защиту на комиссии, состоящей из нескольких преподавателей кафедры. На комиссии может решаться вопрос о готовности проекта, соответствии его требованиям подготовки ВКР, подготовленности студента к защите и её сроках. Комиссия даёт оценку проекту и в случае необходимости – рекомендации по его завершению.

2. Ставит перед дирекцией института вопрос о перенесении сроков защиты (в установленном порядке). Студент, не выполнивший без уважительных причин ВКР в установленные сроки, отчисляется из университета с предоставлением ему права защиты не ранее, чем через три месяца и не более чем через пять лет после итоговой аттестации. При наличии документально подтвержденных уважительных причин срок подготовки ВКР может быть увеличен. Вопросы о переносе сроков защиты или отчислении студента решаются руководством университета и оформляются приказом по университету. Повторные итоговые аттестационные испытания могут назначаться не более двух раз.

#### **Материалы, представляемые к защите**

В соответствии с утверждённым графиком заседаний Государственной экзаменационной комиссии (ГЭК), назначается дата защиты ВКР. На защиту студент должен явиться не позднее, чем за полчаса до начала заседания. Перед защитой необходимо представить секретарю ГЭК следующие материалы:

- 1. Графическую часть (или электронную демонстрационную версию).
- 2. Текстовую часть (сброшюрованную и с полным комплектом подписей, включая допуск к защите).
- 3. Электронную версию всех материалов ВКР для размещения в локальной сети Университета.
- 4. Отзыв руководителя.

5. При необходимости дополнительные материалы – плакаты, макеты, модели, доработку по результатам рецензирования и др.

### **7.2. Особенности подготовки к защите ВКР с применением дистанционных технологий**

Подготовка к защите ВКР с применением средств электронного обучения и дистанционных образовательных технологий имеет несколько особенностей в отличие от очного режима проведения образовательного процесса. Для размещения и согласования материалов ВКР, взаимодействия между обучающимися, руководителями, консультантами, секретарём ГЭК на выделенном образовательном портале системы дистанционного обучения Университета (htttp://online.mospolytech.ru) формируется онлайн-курс, содержащий ряд элементов.

**Нормативная документация**. В этом разделе размещаются необходимые приказы (о назначении тем, составе ГЭК, допуске к ГИА); нормативная документация, регламентирующая порядок проведения аттестации, а также расписание заседаний комиссии.

**Материалы ВКР для каждого направления подготовки**. В данном разделе размещается для согласования и получения допуска к защите:

- 1. Текстовая часть работы для прохождения нормоконтроля. Нормоконтроль подразумевает проверку соответствия работы требованиям нормативной документации (в первую очередь, ГОСТ в области оформления, основные положения которых отражены в настоящих методических указаниях).
- 2. Отдельные части работы (например, технолого-машиностроительная часть, охрана труда) для проверки и согласования консультантами по разделам.
- 3. Отзыв руководителя, в котором размещается скан-копия отзыва с подписью руководителя.
- 4. Результаты проверки на степень заимствования (антиплагиат).
- 5. Материалы к защите (презентация, анимация, видео и проч.).
- 6. Дополнительные материалы (например, дополнительные рецензии, сертификаты об участии в конференциях, публикациях по теме ВКР, отчёт о внедрении результатов работы и проч.)
- 7. **После** согласования всех разделов для получения итогового допуска к защите в разделе «Полная версия ВКР» размещаются все материалы – в формате pdf и исходные варианты.

Электронная подпись (при наличии) или отсканированная подпись обучающегося должна быть перед конвертацией в формат pdf (или сканированием) вставлена в соответствующих местах – на титульном листе, бланке задания, календарном плане, а также на последней странице работы. В графической части ВКР допустимо не вставлять свою подпись, но указание фамилии и инициалов разработчика является обязательным. При размещении материалов в онлайн-курсе следует придерживаться правил наименования файлов для проверки: «Группа\_Фамилия\_ВКР\_Краткое название». Так, текстовая часть работы будет иметь наименование, например, «181- 731\_Иванов\_ВКР\_Разработка методики.pdf». Отчёт о проверке на степень заимствования «181-731\_Иванов\_Антиплагиат.pdf». Первый лист графической части – «181- 731\_Иванов\_Лист1\_Общий вид.pdf» и т.п. Следует учитывать, что размещение мате- риалов допускается только в открытых форматах, не требующих лицензионного программного обеспечения (Portable Document Format, pdf). Исключение составляет только «полная версия» работы, которая скорее служит способом подстраховки и возможностью передать руководителю ВКР исходные материалы для дальнейшей работы с ними.

### **8. Процедура защиты ВКР**

К защите выпускной квалификационной работы студент допускается при наличии допуска к защите. Процедура защиты определяется Положением об итоговой государственной аттестации выпускников высших учебных заведений Российской Федерации (Приказ Минобрнауки России № 636 от 29 июня 2015 г., «Об утверждении Порядка проведения государственной итоговой аттестации по образовательным программам высшего образования – программам бакалавриата, программам специалитета и программам магистратуры») и положением об организации образовательного процесса в Московском политехническом университете, введённом приказом ректора от 28.09.2020 № 1593-ОД. Согласно этим документам, к защите допускаются студенты-выпускники, завершившие полный курс обучения и успешно прошедшие все аттестационные испытания (экзамены, зачёты, курсовые работы и проекты, зачёты по практике) в соответствии с учебным планом. Выполнение учебного плана в полном объёме и отсутствие академических задолженностей оформляется приказом по Университету о допуске к государственным аттестационным испытаниям. Факт выполнения квалификационной работы в полном объёме и в соответствии с установленными требованиями фиксируется в виде подписанного заведующим кафедрой титульного листа.

Выполненную ВКР выпускник публично защищает на заседании ГЭК. Заседание является открытым, то есть на нем могут присутствовать любые заинтересованные лица – преподаватели, студенты, аспиранты и др. На защите желательно присутствие руководителя квалификационной работы. В соответствии с приказом ректора Московского Политеха от 12.05.2021 № 504-ОД «Об организации проведения государственной итоговой аттестации обучающихся», проводится обязательная видеофиксация процедуры защиты.

#### **8.1. Очная защита ВКР**

Защита начинается с объявления секретарем ГЭК фамилии защищающегося и темы работы. Затем слово предоставляется докладчику. Для доклада предоставляется не более 10 минут. Более предпочтительна продолжительность доклада порядка 5-7 минут. Рекомендуется при докладе использовать раздаточный материал, компьютерную презентацию, натурные модели и т.п. Выступление следует завершить словами

«доклад окончен».

После окончания доклада слово предоставляется научному руководителю для отзыва, в котором кратко характеризуется выпускник, степень его самостоятельности,

полнота раскрытия темы и другие вопросы. В конце выступления руководитель даёт свою оценку квалификационной работе. В случае, если руководитель не присутствует на заседании, отзыв зачитывает секретарь комиссии.

Затем начинается обсуждение квалификационной работы, которое заключается в ответе защищающегося на вопросы. В дискуссии могут принимать участие как члены ГЭК, так и все присутствующие.

#### **Результаты защиты**

Вопрос о присвоении выпускнику квалификации и окончательной оценке результатов защиты решается на закрытом заседании ГАК (в отсутствии студентов и посторонних: преподавателей, аспирантов и др). При этом учитываются оценки по предметам за весь период обучения студента, качество доклада, общая эрудиция, уровень усвоения компетенций, логика и быстрота мышления, выявленные при ответах на вопросы, точность ответов, качество графической части проекта и расчётно- пояснительной записки, а также другие критерии оценки. Так, например, оценивается актуальность выбранной темы выпускной квалификационной работы, умение приме- нить в работе современные компьютерные технологии, доказательность основных выводов и сделанных рекомендаций и т.д. Перечень критериев оценки в соответствиис положением о проведении ГИА приведен ниже.

Результаты объявляются в тот же день, после обсуждения результатов. Озвучивает их председатель или, по его поручению, секретарь или иной член комиссии. Оглашается оценка – «отлично», «хорошо», «удовлетворительно», «неудовлетворительно», а также присвоенная квалификация. Студентам, защитившим ВКР на «от- лично» и имевшим за весь период обучения в университете не менее 75% отличных оценок и ни одной отметки ниже «хорошо», решением ГЭК может быть присужден диплом с отличием.

Комиссия может выносить рекомендации о целесообразности внедрения результатов ВКР в промышленности, опубликования материалов в печати, выдвижения ВКР на конкурс студенческих работ и прочее. В тех случаях, когда выпускник проявил соответствующие способности, провел ценные и оригинальные научные исследования, был активным членом студенческой научной организации и успешно работал при кафедрах университета, ГЭК может рекомендовать его для поступления в магистратуру (аспирантуру).

#### **Критерии оценок защиты выпускной квалификационной работы**

«ОТЛИЧНО» – работа выполнена самостоятельно, носит творческий характер, отличается определенной новизной; глубоко и всесторонне раскрыта исследуемая проблема; собран, обобщен и проанализирован весь необходимый и обусловленный

темой работы нормативно-правой и монографический материал, на основе которого сделаны аргументированные теоретические выводы; умело и творчески теоретические положения увязаны с практическими вопросами, даны практические рекомендации, вытекающие из исследуемого вопроса; дан анализ различных взглядов по исследуемой проблематике (если оно необходимо по теме работы); составлена достаточно полная библиография; на защите ВКР выпускник показал глубокие и всесторонние знания исследуемой проблемы, умение вести научную дискуссию; свободно владеет профессиональной терминологией, обладает культурой речи, знает нормативно- правовые акты и научную литературу по теме и смежным проблемам.

«ХОРОШО» – раскрыта исследуемая проблема с использованием нормативноправовых актов и монографической литературы; отдельные вопросы изложены самостоятельно, но без глубокого творческого обоснования; имеют место неточности при освещении вопросов темы; в процессе защиты ВКР допущены неполные ответы на вопросы членов ГЭК.

«УДОВЛЕТВОРИТЕЛЬНО» – исследуемая проблема раскрыта в основном правильно; в работе не использован весь необходимый для освещения темы нормативно- правовой и иной материал, а также научная литература; допущено поверхностное изложение отдельных вопросов темы; на защите ВКР выпускник недостаточно полно изложил основные положения, испытывал затруднения в изложении материала и ответах на вопросы членов комиссии.

«НЕУДОВЛЕТВОРИТЕЛЬНО» – работа содержит существенные теоретические ошибки или поверхностную аргументацию основных положений; носит откровенно компилятивный характер; на защите ВКР студент показал слабые поверхностные знания по исследуемой теме.

Студент, получивший при защите ВКР неудовлетворительную оценку, отчисляется из университета. В этом случае студенту выдается академическая справка установленного образца. Кроме того, ГЭК устанавливает, может ли студент представить к повторной защите ту же тему с доработкой, определяемой комиссией, или же обязан разработать новую тему, которая устанавливается кафедрой.

Если ВКР не была защищена по уважительной причине (документально подтвержденной), ректоратом может быть продлён срок обучения до следующего периода работы ГЭК по защите ВКР.

Студент, не защитивший ВКР, может быть допущен к повторной защите не ранее чем через 10 месяцев после защиты и не позднее пяти лет после окончания университета.

Графическая часть проекта после защиты фальцуется до формата А4 и сдаётся

вместе с текстовой частью секретарю ГЭК для передачи на хранение в специальный архив на кафедру. Выпускнику по его желанию разрешается снять копию со своей работы.

Помимо бумажной версии, необходимо предоставить на кафедру электронную версию ВКР, которая затем публикуется в локальной сети Университета. Электронная версия должна содержать все материалы, присутствующие в работе (текстовая и графическая часть в формате Portable Document Format, pdf, а также исходные версии всех документов – в формате Word, PowerPoint, графических редакторах – AutoCAD, Компас и т.д.)

### **8.2. Особенности защиты ВКР с применением дистанционных технологий**

Обучающийся самостоятельно обеспечивает у себя наличие необходимого оборудования для прохождения ГИА с применением дистанционных технологий. Минимальные технические требования – выход в Интернет со скоростью не менее 2 Мбит/с, наличие видеокамеры с разрешением не менее 3 МП, наушники или колонки, микрофон.

В целом процедура защита ВКР с применением средств электронного обучения и дистанционных образовательных технологий не отличается от очной защиты.

До момента начала защиты студент может находиться в вебинарной комнате, где происходит защита, или подключиться к ней только на период защиты. Для связи с секретарём ГЭК, предупреждающим о необходимости явиться на защиту, следует предусмотреть оперативный канал связи – телефон, мессенджеры, электронную почту или иное.

Всё время защиты у обучающегося должна быть включена видеокамера для возможности видеофиксации. Процедура защиты начинается с идентификации личности. Защищающийся демонстрирует на камеру документ, удостоверяющий личность (студенческий билет, зачётная книжка, при их отсутствии – общегражданский паспорт) и чётко произносит свою фамилию, имя, отчество (при наличии) и академическую группу. В случае невозможности идентификации личности (например, в связи с неустойчивой связью, недостаточным разрешением видеокамеры, отсутствием удостоверяющего личность документа), студент отстраняется от защиты, а в протоколе делается отметка о неявке по уважительной причине (в связи с невозможности идентификации личности).

Затем секретарь задаёт вопрос о согласии с процедурой итоговой аттестации с применением дистанционных технологий, в том числе видеофиксацией хода защиты. На этот вопрос можно ответить «да, согласен» – в этом случае процедура

продолжается или «нет, не согласен». В последнем случае в протоколе делается отметка о неявке по уважительной причине (в связи с отказом прохождения ГИА с применением дистанционных технологий). Обучающемуся предоставляется право пройти аттестационные испытания в течение 6 месяцев в соответствии с Положением о государственной итоговой аттестацией по образовательным программам высшего образования.

После идентификации и выражения согласия с процедурой ГИА защищающийся подключает демонстрацию своего экрана и делает доклад, затем заслушивается отзыв руководителя и происходит обсуждение работы в виде вопросов присутствующих и ответов на них.

Как и при очной защите, обсуждение оценок происходит в присутствии только членов ГЭК и секретаря, без видео- и аудиозаписи.

Если в процессе государственных итоговых испытаний возникают технические сбои, на их устранение отводится 15 минут. В случае, если технические неисправности не удалось устранить в течение этого времени, фиксируется факт неявки обучающегося на итоговую аттестацию по уважительной причине.

В заключение несколько неформальных советов. Помните, что в комиссии присутствуют ваши преподаватели, учителя и наставники, а не ваши враги. Но будьте внимательны в использовании терминологии, формул, числового материала. Перепроверьте их наиболее тщательно, так как грубые ошибки непростительны.

Используйте в речи понятные слова, не бравируйте новыми терминами и понятиями. Старайтесь найти аналогии и иллюстрации к вашим определениям.

При докладе старайтесь стоять лицом к комиссии, говорите чётко. При этом по возможности делайте доклад по памяти, не пользуясь записями. Предварительно прорепетируйте доклад перед своими товарищами, морально подготовьтесь к возможным вопросам. На вопросы отвечайте кратко ипо существу.

Не стесняйтесь, будьте самими собой, но говорите «мы», а не «я». Также по возможности избегайте выражений «я сделал», «я исследовал» и т.п., лучше говорить «было исследовано», «нами было проанализировано», «решена задача», «проделано» и т. п., то есть старайтесь использовать обезличенную форму.

### **Приложения**

### **Приложение 1. Пример личного заявления студента**

Кафедра \_\_\_\_\_\_\_\_\_\_\_\_\_\_\_\_\_\_\_\_\_\_--

Утверждаю

зав. каф.

 $\ll$  » 20\_ г.

Заявление

От студента группы 181-741 Сидорова Петра Ивановича.

Прошу закрепить за мной тему квалификационной работы «\_\_\_\_\_\_\_\_\_\_\_\_\_». Руководителем работы прошу назначить к.т.н. доц. каф. ПC Петрова И.В.

*(подпись руководителя) (подпись студента)*

«\_ » 20\_\_г. «\_ » 20\_\_г.

### **Приложение 2. Образец задания на бакалаврскую работу**

#### МИНИСТЕРСТВО НАУКИ И ВЫСШЕГО ОБРАЗОВАНИЯ РОССИЙСКОЙ ФЕДЕРАЦИИ

федеральное государственное автономное образовательное учреждение

## высшего образования

### «МОСКОВСКИЙ ПОЛИТЕХНИЧЕСКИЙ УНИВЕРСИТЕТ»

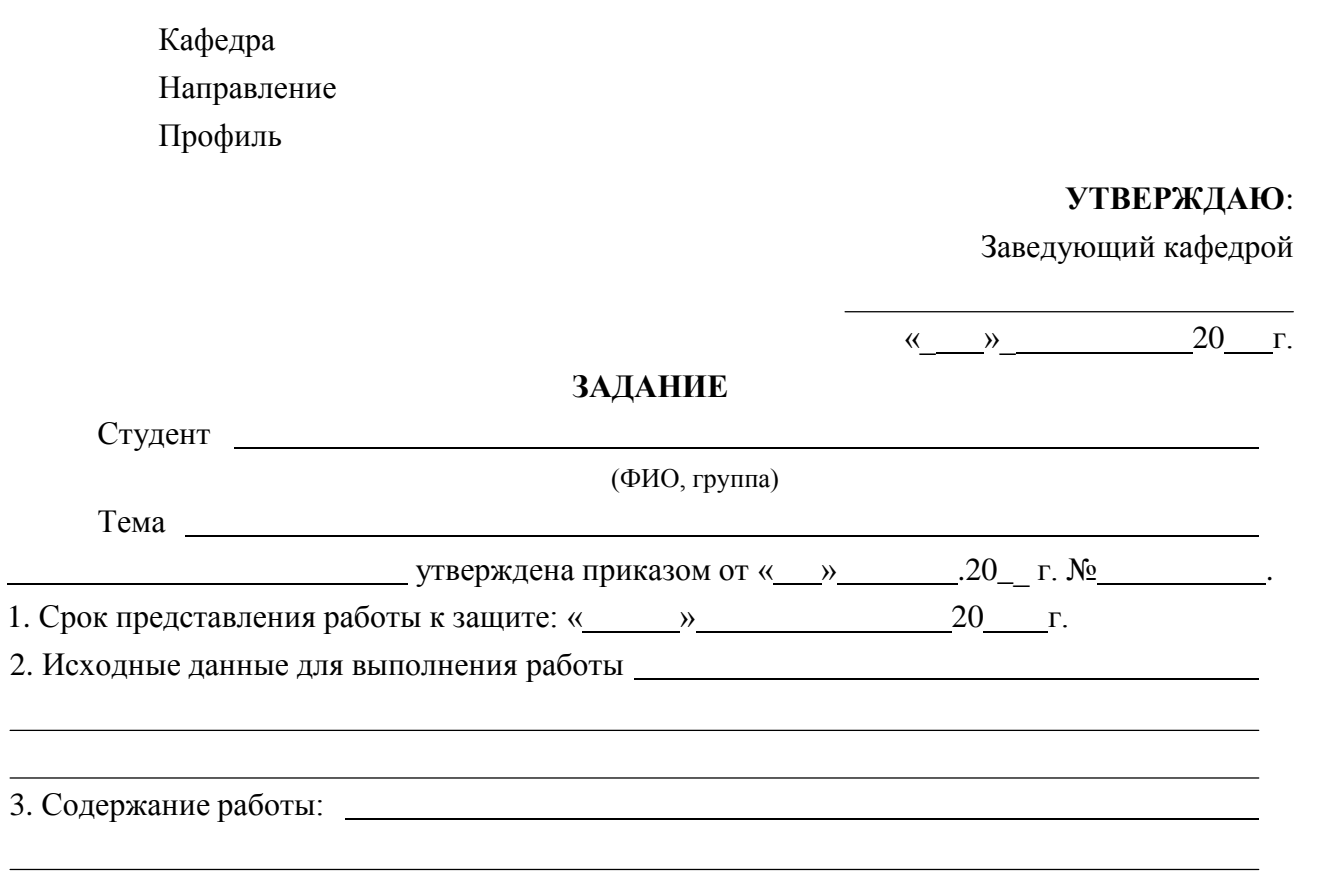

4. Перечень графического материала (с полным указанием обязательных чертежей):

#### 5. Консультанты по разделам Наименование раздела Консультант (фамилия, инициалы) Подпись, дата Задание выдал Задание принял Охрана труда Технолого-машиностроительная часть Нормоконтроль

6. Дата выдачи задания « $\rule{1em}{0.15mm}$  20 г.

7. Руководитель работы

подпись, фамилия, инициалы

Задание к исполнению принял

подпись, фамилия, инициалы

### **КАЛЕНДАРНЫЙ ПЛАН**

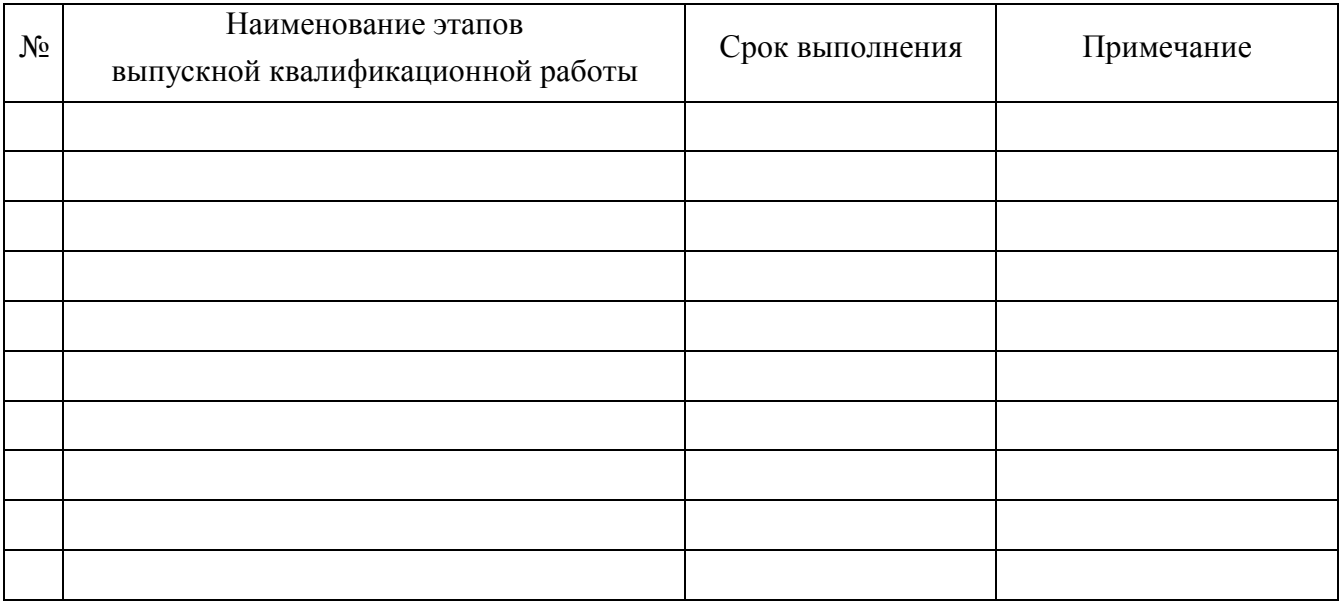

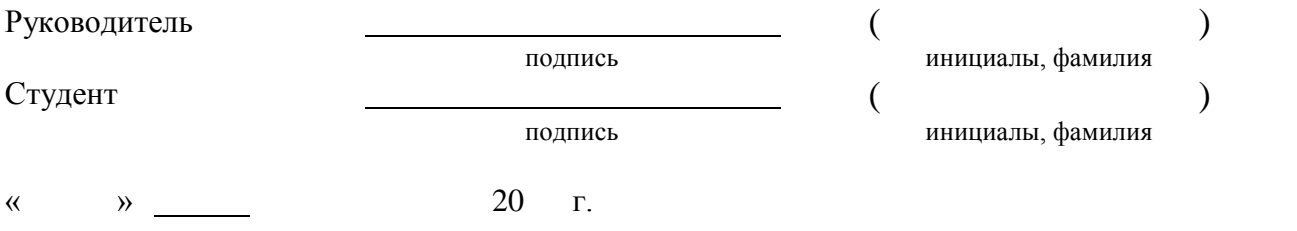

### **Приложение 3. Пример оформления титульного листа**

МИНИСТЕРСТВО НАУКИ И ВЫСШЕГО ОБРАЗОВАНИЯ РОССИЙСКОЙ ФЕДЕРАЦИИ

федеральное государственное автономное образовательное учреждение высшего образования «МОСКОВСКИЙ ПОЛИТЕХНИЧЕСКИЙ УНИВЕРСИТЕТ»

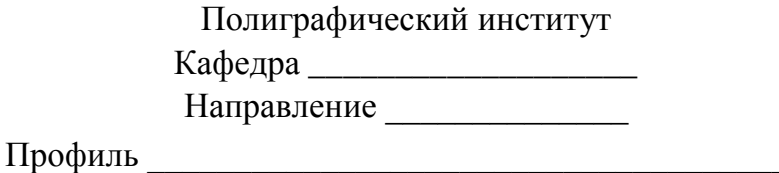

## **ВЫПУСКНАЯ КВАЛИФИКАЦИОННАЯ РАБОТА**

бакалаврская работа на тему:

**«\_\_\_\_\_\_\_\_\_\_\_\_\_\_\_\_\_\_\_\_\_\_\_\_»**

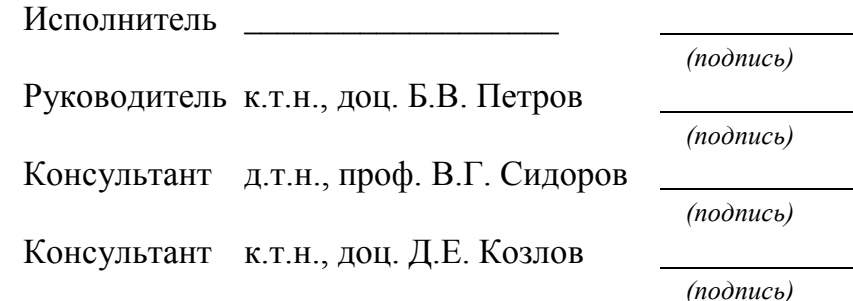

### **«ДОПУЩЕНО К ЗАЩИТЕ»**

Зав. кафедрой

Москва 20\_\_

### **Приложение 4. Пример оформления реферата и аннотации**

### **РЕФЕРАТ**

ВКР содержит: Текстовая часть – 56 стр. Таблиц – 12 Рисунков – 23 Список использованных источников – 54 Приложений – 2 Графическая часть – 5 листов формата А1, 3 листа формата А2

Ключевые слова: ОФСЕТНАЯ ПЕЧАТЬ, КРАСОЧНЫЙ АППАРАТ, ПЛЁНОЧНАЯ ПИТАЮЩАЯ ГРУППА, ПЕРЕДАТОЧНЫЙ ВАЛИК, ДУКТОР, РАКЕЛЬ, НЕРАВНОМЕРНОСТЬ НАКАТА, ТАНГЕНЦИАЛЬНЫЙ РАСКАТ, ВЯЗКОСТЬ КРАСКИ, ТЕРМОСТАТИРОВАНИЕ

В ВКР рассмотрены вопросы, связанные с повышением стабильности нанесения краски на печатную форму в листовых печатных машинах за счёт модернизации питающей группы. Проведен анализ появления ряда дефектов печати, выявлены их причины и намечены пути устранения. Рассмотрены варианты модернизации питающей группы с прерывистой подачей краски. Проведен расчет параметров пленочной группы, разработана конструкция, позволяющая без существенного изменения конфигурации стенок корпуса печатной секции осуществить переоснащение красочного аппарата. В технолого-машиностроительной части разработана технология частичной разборки и сборки узла для внесения необходимых изменений в конструкцию машины. С целью обеспечения вопросов охраны труда проанализированы травмоопасные зоны, проведён расчёт освещённости в печатном цеху. При реализации предлагаемых изменений ожидается повышение качества печатных оттисков и обеспечение более стабильных показателей качества, а также сокращения расходов за счёт уменьшения бракованных и макулатурных оттисков при подготовке печатной машине к работе и печати тиража.

## Приложение 5. Пример оформления содержания

## СОДЕРЖАНИЕ

![](_page_38_Picture_10.jpeg)

**Приложение 6. Пример оформления библиографического списка**

### **СПИСОК ИСПОЛЬЗОВАННЫХ ИСТОЧНИКОВ**

- 1. Анурьев В. И. Справочник конструктора-машиностроителя [Текст]: В 3-х томах, Том 1. - 8-е изд., перераб. и доп. / Под ред. И. Н. Жестковой. - М.: Машиностроение, 2001. - 920 с., ил.
- 2. Детали машин: Атлас конструкций [Текст]: Учеб. пособие для студентов машиностроительных специальностей вузов. В 2-х ч. / Под общ. ред. д-ра техн. наук проф. Д. Н. Решетова. 5-е изд.. перераб. и доп. М.: Машиностроение, 1992.
- 3. Сорокин Б.А. и др. Методическое пособие по оформлению курсовых проектов и выпускных квалификационных работ [Текст]. М.: МГУП, 2010 - 48 с.
- 4. Справочник технолога-машиностроителя [Текст]. В 2 тт. / Под ред. А. М Дальского, А. Г. Косиловой, Р. К. Мещерякова, А. Г. Суслова. -5-е изд., перераб. и доп. - М.: Машиностроение-1, 2001 г 912 с, ил.
- 5. СанПиН 2.2.1/2.1.1.1278-03 «Гигиенические требования к естественному, искусственному и совмещенному освещению жилых и общественных зданий» [Текст]. Утверждены Госкомсанэпиднадзором РФ 8 апреля 2003 г.
- 6. Справочная книга по светотехнике [Текст] / Под ред. Ю.Б. Айзенберга. М.: Энергоатомиздат, 1995, - 528 с.
- 7. Справочник по прикладной эргономике [Текст] / пер. с английского. Под ред. В.М. Мунипова. М.: Машиностроение, 1980, 214 с.
- 8. Мунипов И.М., Зинченко В.П. Эргономика: человеко-ориентированное проектирование техники, программных средств и среды [Текст]: М.: Логос, 2001, - 356 с.
- 9. Куликов Г.Б. Безопасность жизнедеятельности [Текст]: М.: Мир книги, 2010, 410 с.
- 10. Инженерная и компьютерная графика: учебник и практикум для прикладного бакалавриата. Под ред. С. А. Леоновой. — М.: Издательство Юрайт, 2019., - 246 с. (URL: [http://biblio-online.ru/bcode/433875\)](http://biblio-online.ru/bcode/433875)
- 11. ГОСТ 2.103-2013. ЕСКД. «Стадии разработки». М.: Стандартинформ, 2015 [\(http://gostexpert.ru/gost/gost-2.103-2013\)](http://gostexpert.ru/gost/gost-2.103-2013)
- 12. ГОСТ 7.32-2001 СИБИД. «Отчёт о научно-исследовательской работе». М.: Стандартинформ, 2017 [\(http://gostexpert.ru/gost/gost-7.32-2017\)](http://gostexpert.ru/gost/gost-7.32-2017)
- 13. Managing the Digital Enterpris [Электронный ресурс]. Режим доступа: <http://digitalenterprise.org/index.html> (Дата обращения 05.07.2021)
- 14. ГОСТ 7.1-2003 СИБИД. «Библиографическая запись. Библиографическое описание. Общие требования и правила составления». – М.: ИПК Издательство стандартов, 2004. [\(http://gostexpert.ru/gost/gost-7.1-2003\)](http://gostexpert.ru/gost/gost-7.1-2003)
- 15. ГОСТ Р 7.0.5-2008 «СИБИД. Библиографическая ссылка». М.: Стандартинформ, 2008. [\(http://gostexpert.ru/gost/gost-7.0.5-2008\)](http://gostexpert.ru/gost/gost-7.0.5-2008)

### **Приложение 7. Форма составления отзыва руководителя ВКР**

#### МИНИСТЕРСТВО НАУКИ И ВЫСШЕГО ОБРАЗОВАНИЯ РОССИЙСКОЙ ФЕДЕРАЦИИ федеральное государственное автономное образовательное учреждение высшего образования «МОСКОВСКИЙ ПОЛИТЕХНИЧЕСКИЙ УНИВЕРСИТЕТ»

Кафедра \_\_\_\_\_\_\_\_\_\_\_\_\_\_\_\_\_\_\_\_\_\_\_

### **ОТЗЫВ РУКОВОДИТЕЛЯ о выпускной квалификационной работе**

студента (ки) и пруппа группа группа группа группа группа группа группа группа группа группа группа группа группа

фамилия, имя, отчество

1. На тему:

2.Заключение о степени соответствия ВКР теме, утвержденной приказом по Университету

3.Оценка деятельности студента в период выполнения ВКР

4.Степень самостоятельности и способности студента к исследовательской работе (умение и навыки искать, обобщать, анализировать и делать выводы)

5.Достоинства и недостатки оформления ВКР, графического, иллюстративного, компьютерного и информационного материала. Соответствия оформления стандартам.

6. Целесообразность и возможность практического использования результатов исследования

7. Характеристика проверки ВКР на объём заимствований с использованием системы, используемой для выявления плагиата

8. Заключение и предлагаемая оценка ВКР (соответствует или не соответствует предъявленным требованиям, оценка: отлично, хорошо, удовлетворительно)

9. Заключение о присвоении квалификации/степени (заслуживает или не заслуживает присвоения квалификации)

Руководитель:

(фамилия, инициалы руководителя, ученая степень, звание, должность, подпись, дата)

### **Приложение 8. Памятка по составлению библиографического описания документов, использованных для написания ВКР**

Основой правил составления библиографического описания документа служит ГОСТ 7.1- 2003 «Библиографическая запись. Библиографическое описание. Общие требования и правила составления».

Библиографическое описание содержит библиографические сведения о документе, приведенные по определенным правилам, устанавливающим наполнение и порядок следования областей и элементов, и предназначенные для идентификации и общей характеристики документа.

Объектами составления библиографического описания являются все виды опубликованных (в том числе депонированных) и неопубликованных документов на любых носителях – книги, сериальные и другие продолжающиеся издания, нотные, картографические, аудиовизуальные, изобразительные, нормативные и технические документы, микроформы, электронные ресурсы; составные части документов; группы однородных и разнородных документов.

## **Примеры библиографического описания (для оформления библиографического списка использованной литературы)**

### **Книги Однотомные издания**

#### *Одного автора*

**Артыков** Э.С. Электрооборудование полиграфических машин: учебник для вузов / Э.С. Артыков; М-во образования и науки РФ; Федеральное агентство по образованию, МГУП. – М.: МГУП, 2005. – 398 с.

*Двух авторов*

**Каган** Б. Словарь полиграфических терминов / Б. Каган, С. Стефанов; под ред. М.А. Бредиса. – М.: РепроЦЕНТР М, 2005. – 592 с: ил.

*Трех авторов*

**Ефремов Н.Ф.** Конструирование и дизайн тары и упаковки: учебник для вузов / Н.Ф. Ефремов, Т.В. Лемешко, А.В. Чуркин; под ред. Н.Ф. Ефремова; М-во образования и науки РФ; Федеральное агентство по образованию, МГУП. – М.: МГУП, 2004. – 424 с: ил.

*Четырех и более авторов*

**Организация полиграфического производства:** учебное пособие для вузов / М-во образования РФ, МГУП; Г.В. Миронова, А.К. Ершов, Г.И. Осипова, Н.М. Сперанская и др.; М-во образования РФ, МГУП. - М.: МГУП, 2002. - 352 с.

### *Коллективного автора*

**Московский государственный университет печати.** Проблемы качества подготовки специалистов по полиграфическим специальностям: ХХП научно-методическая конференция профессорско-преподавательского состава вузов УМО по образованию в области полиграфии и книжного дела: программа / МГУП; М-во образования РФ, УМО. - М.: МГУП, 2002. - 14 с.

#### *Законодательные материалы*

**Федеральный закон** «О **рекламе»:** по состоянию на 12 февраля 2003 года. -СПб.: Питер, 2003. - 30 с. - (Закон и комментарии).

**Гражданский кодекс Российской Федерации.** Часть первая, вторая и третья: офиц. текст по состоянию на 15 апреля 2003 года / М-во юстиции РФ. - М.: Издательскоторговая корпорация «Дашков и К», 2003. - 424 с.

### *Правила*

**Правила по организации труда для полиграфических организаций ПОТ РО 001- 2002:** ввод, в действие с 01 января 2003 г. / М-во РФ по делам печати, телерадиовещания и средств массовых коммуникаций. - М.: НИЦ «Экономика», 2003.-187 с.

### *Стандарты*

**ГОСТ 7.53-2001.** Издания. Международная стандартная нумерация книг. - Взамен ГОСТ 7.53-86; введ. 2002-07-01. - Мн.: Межгос. совет по стандартизации, метрологии и сертификации; М.: Изд-во стандартов, сор. 2002. - 3 с. - (Система стандартов по информации, библиотечному и издательскому делу).

#### или

**Издания. Международная стандартная нумерация книг:** ГОСТ 7.53-2001. -Взамен ГОСТ 7.53-86; введ. 2002-07-01. - Мн.: Межгос. совет по стандартизации, метрологии и сертификации; М.: Изд-во стандартов, сор. 2002. -3 с. - (Система стандартов по информации, библиотечному и издательскому делу).

*Сборник стандартов*

**Система стандартов безопасности труда:** [сборник]. - М.: Изд-во стандартов, 2002. - 103 с: ил. - (Межгосударственные стандарты).

*Патентные документы*

**Пат. 2187888 Российская Федерация, МПК Н 04 Bl/38, H04 J 13/00. Приемопередающее устройство** / Чугаева В.И.; заявитель и патентообладатель Воронеж, науч. исслед. ин-т связи. - № 2000131736/09: заявл. 18.12.00; опубл. 20.08.02, Бюл. № 23 (1**1** ч.). - 3 с: ил.

или

**Приемопередающее устройство: пат. 2187888 Российская Федерация: МПК Н 04 В1/38, Н 04 J 13/00** / Чугаева В.И.; заявитель и патентообладатель Воронеж, науч.-

исслед. ин-т связи. - № 2000131736/09: заявл. 18.02.00; опубл. 20.08.02, Бюл. № 23 (11 ч.). - 3 с: ил.

*Промышленные каталоги*

**Машина специальная листогибочная ИО 217 М:** листок-каталог: разработчик и изготовитель Кемеровский завод электромонтаж, изделий. - М., 2002.-3 л.

### **Многотомные издания**

*Документ в целом*

**Гасов В.М.** Цифровые методы обработки аудиовизуальной информации. Цифровая обработка растровой графики: в 3 ч.: учебное пособие для вузов / В.М. Гасов, A.M. Цыганенко; М-во образования и науки РФ; Федеральное агентство по образованию, МГУП. - М.: МГУП, 2005.

*Отдельный том*

**Гасов В.М.** Цифровые методы обработки аудиовизуальной информации. Цифровая обработка растровой графики: в 3 ч. Ч. 2: учебное пособие для вузов / В.М. Гасов, A.M. Цыганенко. - М.: МГУП, 2005. - 233 с: ил.

*Депонированные научные работы*

**Разумовский В.А.** Управление маркетинговыми исследованиями в регионе / В.А. Разумовский, Д.А. Андреев; Ин-т экономики города. - М., 2002. - 210 с: схемы. - Деп. в ИНИОН Рос. акад. наук 15.02.02, № 139876.

### **Неопубликованные документы**

*Отчеты о научно-исследовательской работе*

**Разработка научных основ стандартизации технологических процессов в полиграфии:** отчет о НИР: Г-22-96 / М-во образования РФ, МГУП; рук. В.П.Тихонов; исп.: Ю.М.Лебедев [и др.]. - М., 2001.- 134 с.

*Диссертации*

**Самарин Ю.Н.** Научные основы и методология проектирования выводных устройств допечатных систем: дис... доктора техн. наук: 05.02.13 / Самарин Юрий Николаевич; МГУП. - М.: МГУП, 2004. - 431 с: ил.

#### **Электронные ресурсы**

**Художественная энциклопедия зарубежного и классического искусства.**

- Электрон, текстовые, граф., зв. дан. и прикладная прогр. (546 Мб). - М.: Большая Рос. энцикл., 1996.

#### **Составные части документов**

*Глава из книги*

**Шашлов А.Б.** Общие свойства излучений и их преобразование // Основы светотехники: учебник для вузов / А.Б. Шашлов, P.M. Уарова, А.В. Чуркин. - М.: МГУП, 2002.  $-\Gamma$ л. 1.  $-\Gamma$ . 5-47.

### *Статья из журнала*

**Марголин Е.М.** Анализ стоимости активов и величины прибыли федеральных полиграфических предприятий / Е. Марголин, Т. Федина // Полиграфия. - 2006. - № 1.-С. 18-21.